$1/2$  ページ

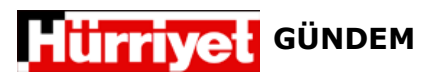

## 11 Mayıs 2013

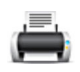

## Reyhanlı'da ölü sayısı 45

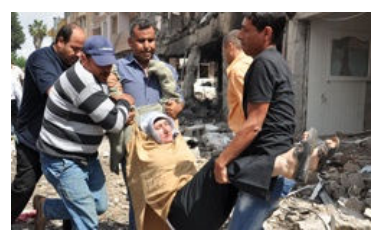

İçişleri Bakanı Muammer Güler, Reyhanlı'da meydan gelen patlamalarla ilgili yaptığı açıklamada, "Belediye önünde iki bombalı araç patlatıldı. 18 ölü 22 yaralı var" dedi. Bu açıklamadan 40 dakika sonra ise Başbakan Recep Tayyip Erdoğan'dan yeni bir açıklama geldi. Erdoğan ölü sayısının 20, aralarında durumu ağır olanlar da olmak üzere 46 kişinin yaralı olduğunu söyledi. Saat 17:00 itibariyle konuşan Adalet Bakanı Sadullah Ergin, ölü sayısının 30'u aştığını açıkladı. İçişleri Bakanı Muammer Güler ise kısa süre sonra ölü sayısının 40, yaralı sayısının ise 100 olduğunu açıkladı. 20.50'de ise bilanconun daha da ağırlaştığına ilişkin son rakam geldi: En son yapılan açıklamada ölü sayısının 45'e yükseldiği bildirildi.

İçişleri Bakanı Muammer Güler, Hatay Reyhanlı'da saat 12.55'te belediye ve PTT binası önünde 2 bomba yüklü aracın patlatıldığını belirterek, "Şu ana kadar 18 ölü 22 yaralı var. Sayıların artmasından endişe ediyoruz. Valimiz olay yerine intikal etti.

Saat 17.00'de Adalet Bakanı Sadullah Ergin, Reyhanlı'daki patlamaların, Hatay insanını bir yere sevk etmek amacıyla gerçekleştirildiğini belirterek, "Hem Hataylı hem Reyhanlılı kardeşlerim, bu tertip girişimlerini algılayacak olgunlukta, basirette, ferasette. Geçtiğimiz 2 sene bunu çok güzel gösterdiler. Bundan sonraki bu tür tertiplere karşı da gerekli sağduyuyla hareket edeceklerine inanıyorum" dedi. Ergin ölü sayısının 30'u aştığını belirtti.

Sadullah Ergin'den 20 dakika kadar tekrar açıklama yapan İçişleri Bakanı Muammer Güler ölü sayısının 40, yaralı sayısının ise 100 olduğunu söyledi.

Başbakan Yardımcısı Beşir Atalay, Hatay Reyhanlı'daki patlamalarla ilgili açıklama yaptı. Ölü sayısının 42'ye yükseldiğini söyleyen Atalay, "Bütün sağlık ekipleri oraya gitti. Şu anda kan ihtiyacı da söz konusu Kan vermek isteyenler verebilirler. Yaralılar genellikle şehir dışındaki hastahanelerde. Orası şehrin meydanı vatandaşların yoğun olduğu bir nokta" dedi.

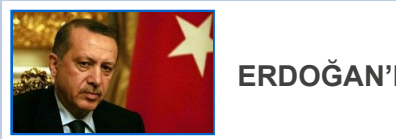

ERDOĞAN'DAN REYHANLI ACIKLAMASI

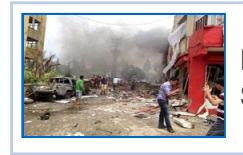

**REYHANLI'DA PATLAMALAR COK SAYIDA YARALI VAR** 

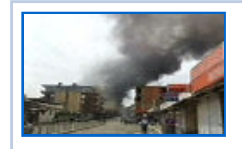

PATLAMADAN İLK GÖRÜNTÜLER

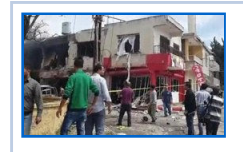

**REYHANLI'DA KORKUTAN GERİLİM** 

## REYHANLI'DAN İLK GÖRÜNTÜLER / FOTO GALERİ

PATLAMANIN ARDINDAN YASANANLAR AMATÖR KAMERADA / WEBTV

Jandarma Genel Komutanlığı ile Emniyet Genel Müdürlüğü'ne gerekli talimatı verdik. Bölgeye de her türlü sağlık sevkiyatı yapılıyor" dedi. Güler, "saldırının arkasında kimler var" yönündeki soruya ise "Araştırıyoruz" diye yanıt verdi.

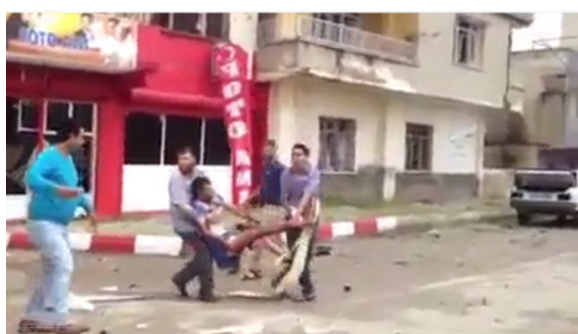

**PATI AMADAN HEMEN SONRA** 

## SAĞLIK BAKANLIĞI'NDAN AÇIKLAMA

Sağlık Bakanı Mehmet Müezzinoğlu, Hatay'ın Reyhanlı ilçesindeki patlamalar nedeniyle bölgeye yaklaşık 15 ambulansın ulaştığını belirterek, "Ambulans helikopterlerimiz ve 2 ambulans uçağımız, hazırlık aşamasında. Onların da en kısa zamanda bölgeye sevk hazırlıklarını yaptık, bölgeye intikal edecekler" dedi.

Müezzinoğlu, Hemşireler Haftası dolayısıyla verilecek ödül töreni için geldiği Mardin'de, Reyhanlı'daki patlama haberini aldı.

İçişleri Bakanı Muammer Güler'le gazetecilerin konuya ilişkin sorularını yanıtlayan Müezzinoğlu, bölgeye yaklaşık 15 ambulansın ulaştığını ifade etti.

Müezzinoğlu, "Ambulans helikopterlerimiz ve 2 ambulans uçağımız hazırlık aşamasında. Onların da en kısa zamanda sevk hazırlıklarını yaptık, bölgeye intikal edecekler. Ümit ediyoruz ki yaralı sayısında artış olmasın, ölü sayısında artış olmasın. İl genel sekreterimiz ve il sağlık müdürümüz oraya ulaştı. Valimizle birlikte değerlendirmeler yapıyorlar" diye konuştu.

Türkiye Halk Sağlığı Kurumu Başkanı Turan Buzgan'ın da olay yerine gitmek için hazırlık yaptığını kaydeden Bakan Müezzinoğlu, bölgedeki hastanelerde boş yatak tespiti yaptıklarını, sağlık açısından gerekli tüm tedbirleri aldıklarını söyledi.